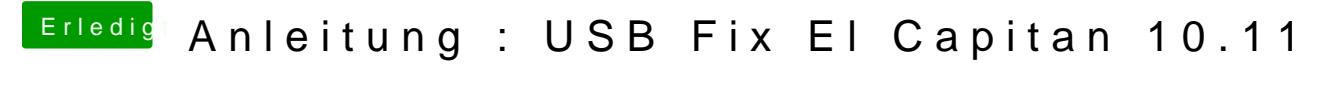

Beitrag von \_\_benee vom 3. Oktober 2015, 23:08

hier der link zum Bild vom Verbose Boot

[https://www.dropbox.com/s/7y70r4wue40wdce/IM](https://www.dropbox.com/s/7y70r4wue40wdce/IMG_9499.JPG?dl=0)G\_9499.JPG?dl=0